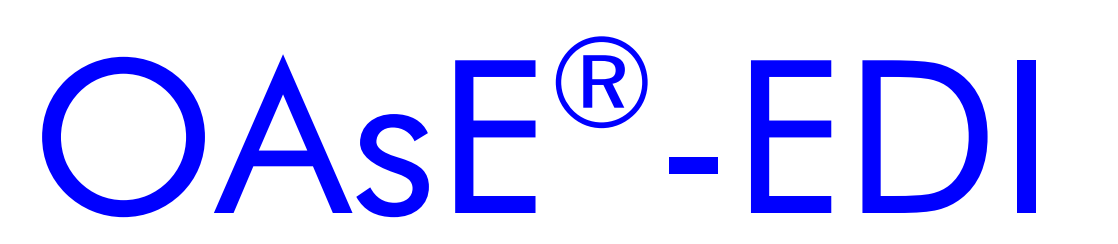

Leistungsbeschreibung

Kontakt:

BuL-Orga GmbH Horster Allee 12-22 40721 Hilden Tel.: +49 2103 2535571 Fax: +49 2103 2535584 E-Mail: info@BuL-Orga.biz Internet: www.BuL-Orga.biz

#### Inhaltsverzeichnis

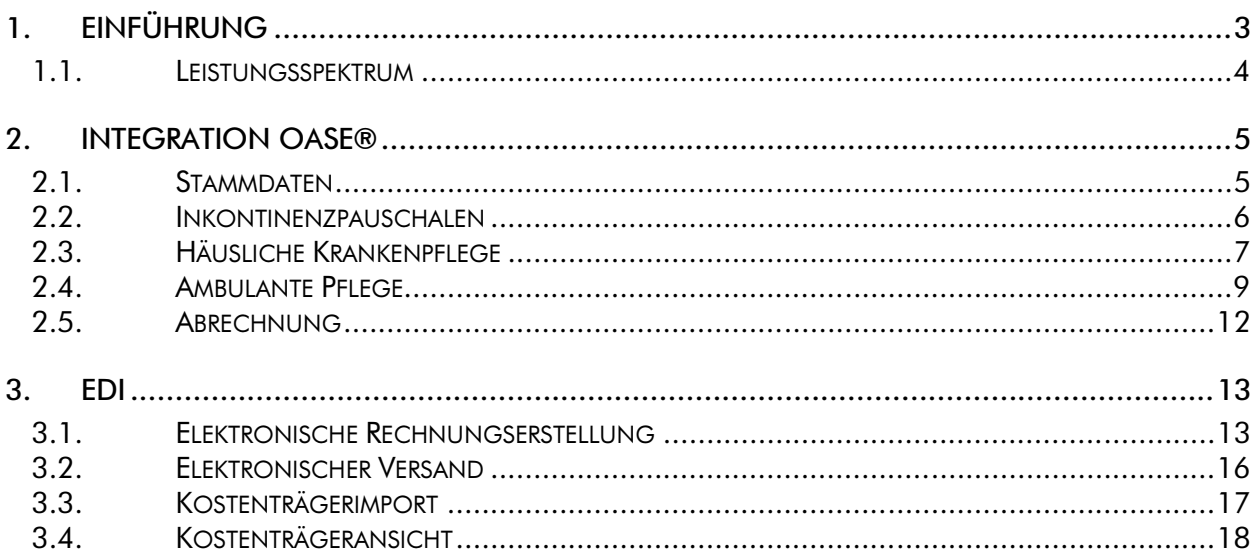

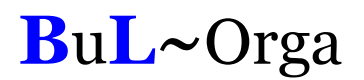

### 1. Einführung

OAsE® -EDI ist das Zusatzmodul zu OAsE® , mit dem elektronische Rechnungen nach § 302 SGB V für Inkontinenzpauschalen (Hilfsmittel) und Häusliche Krankenpflege, sowie Leistungen der ambulante Pflege nach § 105 SGB XI erstellt werden können.

Der Gesetzgeber hat im Rahmen des Gesundheitsstrukturgesetzes bereits 1992 die gesetzlichen Kranken- und Pflegekassen dazu ermächtigt, zukünftig Leistungen nur noch dann zu 100% zu vergüten, wenn die Abrechnung auf "maschinenlesbaren oder maschinell verwertbaren Datenträgern" erfolgt. Die entsprechenden Vorschriften für die sonstigen Leistungserbringer finden sich in dem § 302 SGB V, § 105 SGB XI und den zugehörigen Dokumenten wie z.B. die Richtlinien der Spitzenverbände der Krankenkassen und der Technischen Anlage.

Den Zeitpunkt für die Einführung des elektronischen Datenaustausches kann jede Kasse selbst bestimmen. Zwar können nach der Einführung des elektronischen Datenaustausches weiterhin Papierrechnungen eingereicht werden, jedoch kann die Kasse dann eine Rechnungskürzung von bis zu 5% der Rechnungssumme vornehmen.

Die elektronischen Rechnung müssen in dem definierten Dateiformat und verschlüsselt an die für den jeweiligen Kostenträger zuständige Datenannahmestelle übermittelt werden. Die Dateien mit den elektronischen Rechnungen erstellt OAsE® -EDI, und für den verschlüsselten Versand (vorzugsweise per E-Mail) bieten wir das Programm dakota.le der Firma ITSG GmbH an.

#### 1.1. Leistungsspektrum

Nachfolgend ist der wesentliche Leistungsumfang von OAsE® -EDI kurz dargestellt:

- Inkontinenzpauschalen (Hilfsmittel) nach § 302 SGB V
- Häusliche Krankenpflege nach § 302 SGB V
- ambulante Pflege nach § 105 SGB XI
- leicht bedienbare und unauffällige Integration der elektronischen Rechnungen im vorhandenen OAsE® -System
- Überwachung der Höchstgrenzen mit automatischer Restkostenberechnung an den Bewohner
- automatische Ermittlung der Annahmestellen (Papier / Urbelege und Daten)
- vorschriftsmäßige und automatische Erstellung von Gesamtrechnungen je Kostenträger anhand der Einzelrechnungen
- sämtliche Plausibilitäten für den elektronischen Datenaustausch bei der Abrechnung
- automatisierte Erstellung sämtlicher Begleitpapiere
- Rechnungsavis je Gesamtrechnung für die Buchhaltung
- automatische, eindeutige Belegnummernvergabe für die Verordnungen
- quartalsweise nur ein zusammengefasstes Kostenträgerupdate per Internet

### 2. Integration OAsE®

#### 2.1. Stammdaten

Für den elektronischen Datenaustausch sind eine Reihe von Stammdaten nötig, wie z.B. Abrechnungscode, Tarifkennzeichen, Echt- oder Probeverfahren, Abrechnungspositionsnr. usw. Alle nötigen Werte werden in den Stammdaten der Kostenträger und Leistungen einmalig hinterlegt und können dann beliebig oft bei den einzelnen Fällen verwendet werden.

Bei den Leistungsempfängern, die an dem elektronischen Datenaustausch teilnehmen, werden die Daten von der Krankenversichertenkarte hinterlegt (siehe Abbildung 1).

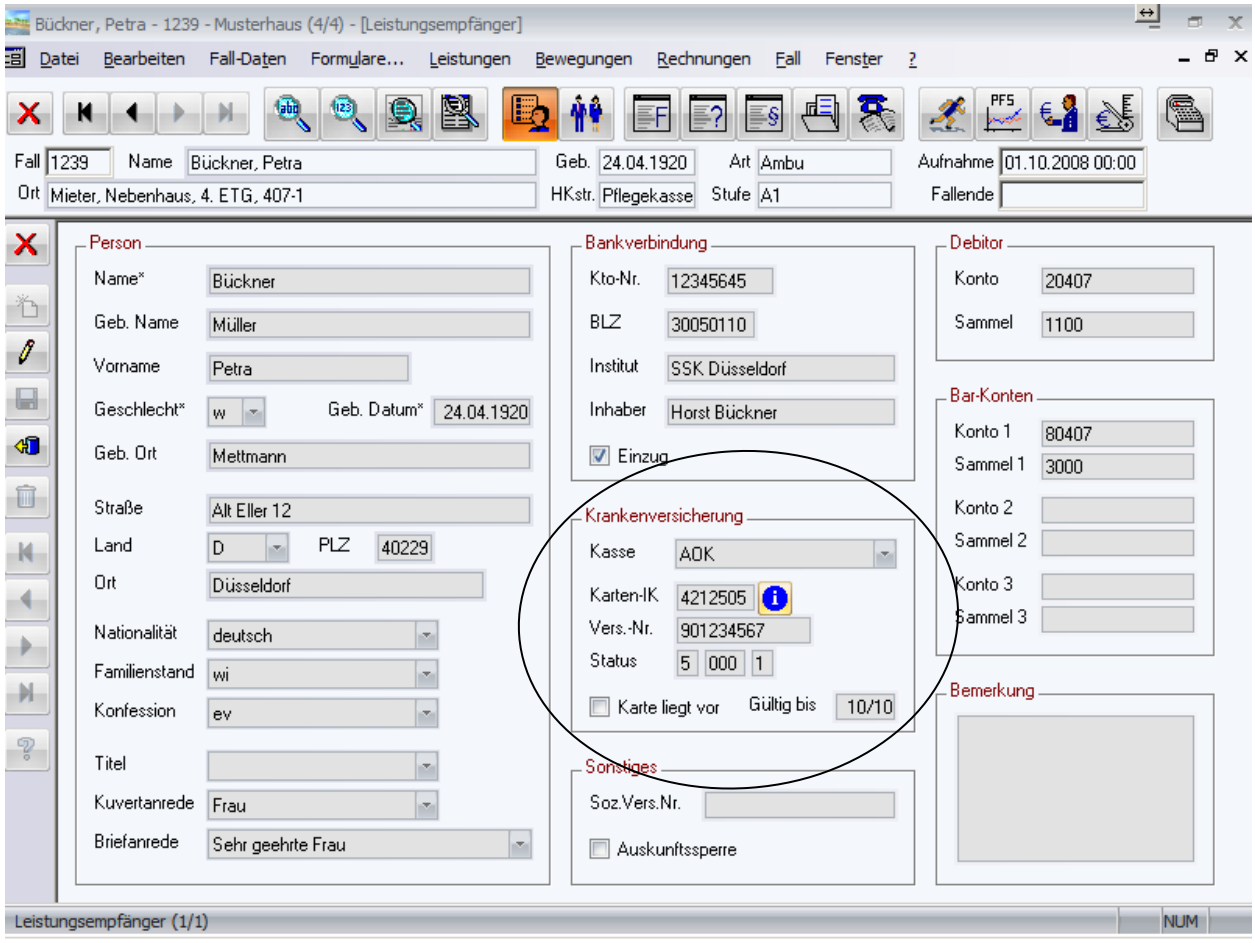

Abbildung 1: Leistungsempfänger

Über den blauen Info-Knopf werden Details zu der Karten-IK aus dem Kostenträgerkatalog der GKV angezeigt.

#### 2.2. Inkontinenzpauschalen

Im Fall werden bei der entsprechenden Kostenträgerzusage die Verordnungsdaten (Vertragsarztnummer, Betriebsstättennummer, Verordnungsdatum, Genehmigungskennzeichen und –datum) eingegeben.

| Bückner, Petra - 1239 - Musterhaus (2/2) - [Kostenträgerzusagen]                                                                                                    | $\leftrightarrow$                         |
|----------------------------------------------------------------------------------------------------|-------------------------------------------|
| Bearbeiten Fall-Daten Formulare Leistungen<br>ョ<br>Bewegungen<br>Rechnungen<br>Fall<br>Datei<br>Fenster<br>- 2                                                                                                    | Ð<br>$\boldsymbol{\mathsf{x}}$            |
| 門<br>↓<br>labo<br>Œ.<br>Fall 1239<br>Bückner, Petra<br>Geb. 24.04.1920<br>Art Ambu<br>Aufnahme 01.10.2008 00:00<br>Name<br>Stufe A1<br>Fallende<br>Ort Mieter, Nebenhaus, 4. ETG, 407-1<br>HKstr. Pflegekasse                                                                                 | $\epsilon$ )                              |
| ×<br>Zusanal Zusana ah Zusana bis<br>Kostenträner<br>Konto<br>S ammelly onto<br>Gruppe<br>x<br>A0K-105<br>Elektronischer Datenaustausch<br>行<br>SELBST-Pfled<br>AOK-BB105<br>Belegnr.: 10                                                                                                    | <b>HKstr</b><br>反<br>г<br>г               |
| $\beta$<br><b>SELBST</b><br><b>AOKP</b><br>Ч<br><b>HK302-AOK</b><br>Verordnung / Kostenzusage<br>40                                                                                                    | П<br>г                                    |
| Gruppe*   inko302<br>Genehmigungskennz.<br>Betriebsstättennr.* 999999999<br>xyz123<br>Û<br><b>V</b> Kostenzusage<br>Vertragsarztnr.*<br>Datum d. Genehmigung<br>999999999<br>05.01.2011<br><b>HH</b><br>Aktenzeichen / Vel<br>Verord.-Datum*<br>28.12.2010<br>K<br>Höchstgrenzen <sub>–</sub> | 1100<br>busdrucke<br>hnung!<br><b>EDI</b> |
| Gesamt / Mo<br>٠<br>Pflege / Jahr<br>×                                                                                                    | $\sim$                                    |
| Rechnungsempranger:<br>И<br>စွ<br>Rechnungstext<br>Bemerkung                                                                                                    |                                           |
| $\blacktriangleleft$<br>Gültig bis<br><b>III</b><br>Nicht bei Gutschrift verwenden.                                                                                                    | <b>NUM</b>                                |

Abbildung 2: Kostenträgerzusage für Inkontinenz

Die Belegnummer wird automatisch hoch gezählt und sollte auf der Verordnung direkt vermerkt werden. So ist für den Versand der Urbelege alles sofort griffbereit.

#### 2.3. Häusliche Krankenpflege

Für die Häusliche Krankenpflege werden sämtliche Verordnungsdaten im Fall bei der entsprechenden Kostenträgerzusage hinterlegt (siehe Abbildung 3).

|            |                    |            | Bückner, Petra - 1239 - Musterhaus (2/2) - [Kostenträgerzusagen]                 |                                     |                                          |                                |                    |             |                                                |                           | $\leftrightarrow$       |     |
|------------|--------------------|------------|----------------------------------------------------------------------------------|-------------------------------------|------------------------------------------|--------------------------------|--------------------|-------------|------------------------------------------------|---------------------------|-------------------------|-----|
| 割          | Datei              |            | Bearbeiten Fall-Daten Formulare Leistungen                                       |                                     |                                          |                                | Bewegungen         | Rechnungen  | Fall<br>Fenster<br>2                           |                           |                         | a x |
|            |                    |            |                                                                                  | (z)<br>labbi                        |                                          |                                |                    | ş           | £.                                             | $F_{\text{total}}$<br>€   |                         |     |
|            | Fall 1239          |            | Name Bückner, Petra                                                              |                                     |                                          |                                | Geb. 24.04.1920    | Art Ambu    |                                                | Aufnahme 01.10.2008 00:00 |                         |     |
|            |                    |            | Ort   Verordnungsdaten für Elektronischen Datenaustausch Häusliche Krankenpflege |                                     |                                          |                                |                    |             |                                                |                           | $\overline{\mathbf{x}}$ |     |
| ×          |                    | も          | Verord.Dat*                                                                      | Gültig Von*                         | Gültig Bis*                              | Arztnr.*                       | Betriebsnr.*       | Genehm.Dat* | Genehmigungskennz.*                            | Leistung*                 |                         |     |
| Ď          |                    |            | 30.03.2011                                                                       | 01.04.2011                          | 31.07.2011 9351255                       |                                | 2419114            |             | 21.10.2008 G081027095                          | Med.Gabe                  |                         |     |
|            |                    | I          | 28.12.2010                                                                       | 01.01.2011<br>28.12.2010 01.01.2011 | 31.03.2011 9351255<br>31.03.2011 9351255 |                                | 2419114<br>2419114 |             | 21.10.2008 G081027139<br>20.01.2009 G090145825 | Katheter.<br>Med.Gabe     |                         |     |
| 1          |                    | u          |                                                                                  |                                     |                                          |                                |                    |             |                                                |                           |                         |     |
| u          |                    | 41         |                                                                                  |                                     |                                          |                                |                    |             |                                                |                           |                         |     |
| $\sqrt{2}$ |                    | Û          |                                                                                  |                                     |                                          |                                |                    |             |                                                |                           |                         |     |
| Û          |                    |            |                                                                                  |                                     |                                          |                                |                    |             |                                                |                           |                         |     |
| N          |                    |            |                                                                                  |                                     |                                          |                                |                    |             |                                                |                           |                         |     |
| ◀          |                    |            |                                                                                  |                                     |                                          |                                |                    |             |                                                |                           |                         |     |
|            |                    |            |                                                                                  |                                     |                                          |                                |                    |             |                                                |                           |                         |     |
| И          |                    |            |                                                                                  |                                     |                                          |                                |                    |             |                                                |                           |                         |     |
| P.         |                    |            |                                                                                  |                                     |                                          |                                |                    | x           |                                                |                           |                         |     |
|            |                    |            |                                                                                  |                                     |                                          |                                |                    |             |                                                |                           |                         |     |
|            |                    | Gültig bis |                                                                                  | <b>HEL</b>                          |                                          | Nicht bei Gutschrift verwenden |                    |             |                                                |                           |                         |     |
|            | Verordnungen (1/3) |            |                                                                                  |                                     |                                          |                                |                    |             |                                                |                           | <b>NUM</b>              |     |

Abbildung 3: Kostenträgerzusage für Häusliche Krankenpflege

In OAsE® werden die erbrachten Leistungen je Monat und Hausbesuch erfasst. Z.B. werden die erbrachten Leistungen der morgentlichen Hausbesuche eines ganzen Monats in einem Arbeitsgang erfasst, die der Hausbesuche mittags für einen ganzen Monat usw. Für eine schnelle Zuordnung der Leistungen je Tag sowie die Eingabe der Hausbesuchszeiten kann der Wert einer jeden Zelle per Doppelklick nach rechts bis zum Zeilenende kopiert werden (siehe Abbildung 4).

Es werden sämtliche erbrachten Leistungen erfasst, sonst nichts. Bei der Abrechnung ermittelt OAsE® die teuerste abrechenbare Leistungsgruppe je Hausbesuch eigenständig.

Der Leistungsnachweis kann bereits im Voraus eingegeben werden, sozusagen als Planung. Es steht ein übersichtlicher Ausdruck (siehe Abbildung 5) zur Verfügung, in dem das Pflegepersonal die durchgeführten Leistungen direkt abzeichnen bzw. Ergänzungen vornehmen kann. Vor der Monatsabrechnung müssen dann nur noch die Änderungen erfasst werden.

|            | Bückner, Petra - 1239 - Musterhaus (77/582) - [SGB V]                                       |                |            |                           |       |  |                                                                 |            |          |      |             |                 |                                     |    |                           |    |              |
|------------|---------------------------------------------------------------------------------------------|----------------|------------|---------------------------|-------|--|-----------------------------------------------------------------|------------|----------|------|-------------|-----------------|-------------------------------------|----|---------------------------|----|--------------|
| 鞘<br>Datei | Bearbeiten Fall-Daten Formulare Leistungen                                                  |                |            |                           |       |  | Bewegungen                                                      | Rechnungen |          | Fall | Fenster     | 2               |                                     |    |                           |    | a x          |
|            | н                                                                                           |                | <b>bir</b> | (E)                       |       |  |                                                                 |            |          |      |             |                 |                                     |    |                           |    |              |
| Fall 1239  | Name                                                                                        | Bückner, Petra |            |                           |       |  | Geb. 24.04.1920                                                 |            | Art Ambu |      |             |                 |                                     |    | Aufnahme 01.10.2008 00:00 |    |              |
|            | Ort Mieter Nebenhaus 4 FTG 407-1                                                            |                |            |                           |       |  | HKstr. Pflenekasse Stufe A1                                     |            |          |      |             |                 | Fallende                            |    |                           |    |              |
|            | Eg Leistungsnachweis Häusliche Krankenpflege                                                |                |            |                           |       |  |                                                                 |            |          |      |             |                 |                                     |    |                           |    | $=$ $\times$ |
| Datei      |                                                                                             |                |            |                           |       |  |                                                                 |            |          |      |             |                 |                                     |    |                           |    |              |
|            | u<br>Ť٦                                                                                     | 40             | ū          | a                         |       |  |                                                                 |            |          |      |             |                 |                                     |    |                           |    |              |
|            |                                                                                             |                |            |                           |       |  |                                                                 |            |          |      |             |                 |                                     |    |                           |    |              |
|            | Leistungsnachweis Häusliche Kronkonnflogo für den Zeitraum 1919 1911 1901 11 14:5 1919 1911 |                |            |                           |       |  |                                                                 |            |          |      |             |                 | <b><i><u>fiir</u></i></b> Haus-Früh |    |                           |    |              |
|            |                                                                                             |                |            | Menge ab hier übernehmen? |       |  |                                                                 |            |          |      |             | $\vert x \vert$ |                                     |    |                           |    |              |
|            | Leistung*                                                                                   | 1              | 2          |                           |       |  |                                                                 |            |          |      |             |                 | 14                                  | 15 | 16                        | 17 | 18           |
|            |                                                                                             |                |            |                           |       |  |                                                                 |            |          |      |             |                 |                                     |    |                           |    |              |
|            |                                                                                             | Sa             | Sd         |                           |       |  | Menge ab hier übernehmen?                                       |            |          |      |             |                 | Fr.                                 | Sa | So.                       | Mo | Di           |
|            | Med.Gabe<br>Katheter.                                                                       | 1<br>1         |            |                           |       |  | Möchten Sie, dass die Menge in alle folgenden Felder übernommen |            |          |      |             |                 | 1                                   | 1  | 1                         | 1  | 1            |
|            |                                                                                             |                |            |                           | wird? |  |                                                                 |            |          |      |             |                 |                                     |    |                           |    |              |
|            |                                                                                             |                |            |                           |       |  |                                                                 |            |          |      |             |                 |                                     |    |                           |    |              |
|            |                                                                                             |                |            |                           |       |  |                                                                 |            | Ja       |      | <b>Nein</b> |                 |                                     |    |                           |    |              |
|            |                                                                                             |                |            |                           |       |  |                                                                 |            |          |      |             |                 |                                     |    |                           |    |              |
|            |                                                                                             |                |            |                           |       |  |                                                                 |            |          |      |             |                 |                                     |    |                           |    |              |
|            |                                                                                             |                |            |                           |       |  |                                                                 |            |          |      |             |                 |                                     |    |                           |    |              |
|            |                                                                                             |                |            |                           |       |  |                                                                 |            |          |      |             |                 |                                     |    |                           |    |              |
|            |                                                                                             |                |            |                           |       |  |                                                                 |            |          |      |             |                 |                                     |    |                           |    |              |
|            |                                                                                             |                |            |                           |       |  |                                                                 |            |          |      |             |                 |                                     |    |                           |    |              |
|            |                                                                                             |                |            |                           |       |  |                                                                 |            |          |      |             |                 |                                     |    |                           |    |              |
|            |                                                                                             |                |            |                           |       |  |                                                                 |            |          |      |             |                 |                                     |    |                           |    |              |

Abbildung 4: Eingabemaske Leistungsnachweis Häusliche Krankenpflege

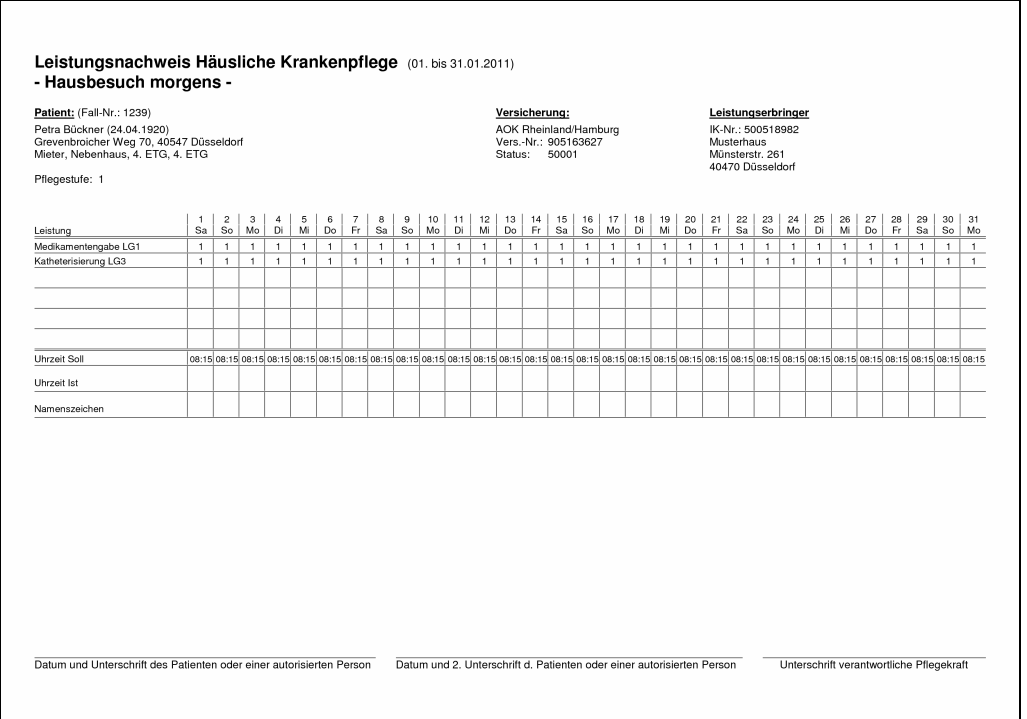

Abbildung 5: Ausdruck Leistungsnachweis Häusliche Krankenpflege

#### 2.4. Ambulante Pflege

Bei der Kostenzusage werden die monatlichen Höchstbeträge, die die Pflegekasse übernimmt, eventuelle Beihilfeprozente und der Kostenträger, der die Restkosten trägt, hinterlegt.

| -림<br>Datei       | Bückner, Horst - 1510 - Musterhaus (76/582) - [Kostenträgerzusagen]<br>Bearbeiten | Fall-Daten Formulare Leistungen | Bewegungen                            | Rechnungen<br>Fall                                        | Fenster     | ?                                      |                                                   |                          | $\mathbf x$<br>a x |
|-------------------|-----------------------------------------------------------------------------------|---------------------------------|---------------------------------------|-----------------------------------------------------------|-------------|----------------------------------------|---------------------------------------------------|--------------------------|--------------------|
|                   | <b>Jab</b><br>и                                                                   | 23                              |                                       |                                                           |             |                                        | $\epsilon$ )                                      |                          |                    |
| Fall 1510         | Bückner, Horst<br>Name<br>Ort Mieter, Nebenhaus, 4, ETG, 403                      |                                 | Geb. 12.12.1912<br>HKstr. Pflegekasse | Art Ambu<br>Stufe A1                                      |             | Fallende                               | Aufnahme 26.05.2010 00:00                         |                          |                    |
| ×                 | Kostenträger                                                                      | Gruppe                          | Konto                                 | Sammelkonto                                               | Zusage      | Zusage ab                              | Zusage bis                                        | <b>HKstr</b>             |                    |
| も                 | <b>SELBST</b><br>AOK-105<br>AOK-BB105                                             | SELBST<br>LK-105<br>LK-105      | 11510<br>33639<br>33639               | 1100<br>1100<br>1100                                      | ⊽<br>⊽<br>⊽ | 01.01.2011<br>01.01.2011<br>01.01.2011 |                                                   | г<br> ⊽<br>г             |                    |
| $\mathscr I$<br>⊌ |                                                                                   |                                 |                                       |                                                           |             |                                        |                                                   |                          |                    |
| 40                | Gruppe* LK-105                                                                    | Kostenträger* ADK-105           |                                       | Konto*                                                    | 33639       | Sammelkonto*                           |                                                   | $\blacksquare$<br>1100   |                    |
| û                 | Zusage vom<br><b>V</b> Kostenzusage<br>Aktenzeichen / VersNr.                     | H<br>4212505-901234555-50001    | AЬ <sup>×</sup><br>01.01.2011         | Bis<br><b>HILL</b><br>Hauptkostenträger<br>⊽              | H           |                                        | Anzahl Rechnungsausdrucke<br>Vergleichsberechnung | EDI-                     |                    |
| N                 | Höchstgrenzen.<br>Max. Betrag*<br>Gesamt / Monat<br>Max. Tage<br>Pflege / Jahr    | 440,00 % Beihilfe 50            |                                       | Gruppe" Restkosten<br>Zusage* SELBST (01.01.11-beliebig)J |             |                                        | Leistung" Ambu-Rest<br>ø.                         | m                        |                    |
| И                 | Rechnungsempfänger:                                                               |                                 |                                       |                                                           |             |                                        |                                                   |                          |                    |
| ್ಜೌ               | Rechnungstext.                                                                    |                                 |                                       | Bemerkung                                                 |             |                                        |                                                   | $\overline{\phantom{a}}$ |                    |

Abbildung 6: Kostenzusage ambulante Pflege

Beratungsbesuche müssen mit einer separaten Rechnung übergeleitet werden! Hierfür gibt es eine eigene Kostenzusage (AOK-BB-105).

Bei der Abrechnung erkennt OAsE® , ob der Bewohner Beihilfeanspruch hat und der Höchstbetrag überschritten wird. Automatisch wird dem Bewohner eine Leistung mit dem Differenzbetrag zur Höchstgrenze in Rechnung gestellt und der Pflegekasse abgezogen.

|   |           |                                    | Bückner, Horst - 1510 - Musterhaus (3/4) - [Leistungsübersicht]      |             |            |                                         |                           |                 |       | σ         | $\overline{\mathbf{x}}$ |
|---|-----------|------------------------------------|----------------------------------------------------------------------|-------------|------------|-----------------------------------------|---------------------------|-----------------|-------|-----------|-------------------------|
| 覇 | Datei     | Fall-Daten<br>Bearbeiten           | Formulare                                                            | Leistungen  | Bewegungen | Fall<br>Rechnungen                      | Fenster<br>- ?            |                 |       |           | a x                     |
|   | ĸ         | $\mathbf{H}$                       | $\overline{\text{b}}$<br>$\mathbf{e}_\mathrm{s}$<br>$\overline{123}$ | $\boxtimes$ | 藤<br>P     | 再<br>FF<br>$\mathbf{F}$<br>信?           | ्रि                       | <b>PFS</b>      | €€    | G         |                         |
|   | Fall 1510 | Bückner, Horst<br>Name             |                                                                      |             |            | Geb. 12.12.1912<br>Art Ambu             | Aufnahme 26.05.2010 00:00 |                 |       |           |                         |
|   |           | Ort Mieter, Nebenhaus, 4, ETG, 403 |                                                                      |             |            | HKstr. Pflegekasse<br>Stufe A1          | Fallende                  |                 |       |           |                         |
| × |           | Gruppe <sup>*</sup>                | Leistung*                                                            | Gültig ab*  | Gültig bis | Kostenträgerzusage*                     |                           | $\mathscr{C}^*$ | Menge | Preis*    | Tum                     |
|   |           | Restkosten                         | Ambu-Rest                                                            | 01.03.2011  |            | 31.03.2011 SELBST (01.01.11-beliebia)J  |                           | 100             |       | 301,11    | E                       |
|   |           | Restkosten                         | Ambu-Rest                                                            | 01.03.2011  |            | 31.03.2011 AOK-105 (01.01.11-beliebig)J |                           | 100             |       | $-301.11$ | E                       |
|   |           |                                    |                                                                      |             |            |                                         |                           |                 |       |           |                         |
| も |           | SGB XI 105                         | Früh-105                                                             | 01.03.2011  |            | 31.03.2011 AOK-105 (01.01.11-beliebig)J |                           | 100             | 31    | 521.11    | Ε                       |

Abbildung 7: Automatische Zuordnung Restkosten

Die Leistungszuordnung erfolgt identisch zur häuslichen Krankenpflege.

|                | Ea Leistungsnachweis Ambulante Pflege                                                                       |              |              |                         |              |    |    |    |    |    |    |    |              |              |    |                                                                                                    |              |     | $ =$ $\times$ |          |
|----------------|----------------------------------------------------------------------------------------------------|--------------|--------------|-------------------------|--------------|----|----|----|----|----|----|----|--------------|--------------|----|----------------------------------------------------------------------------------------------------|--------------|-----|---------------|----------|
| Datei          |                                                                                                    |              |              |                         |              |    |    |    |    |    |    |    |              |              |    |                                                                                                    |              |     |               |          |
| ×              | 1<br>も<br>u                                                                                                 | $\bullet$    | û            | 6                       |              |    |    |    |    |    |    |    |              |              |    |                                                                                                    |              |     |               |          |
|                |                                                                                                    |              |              |                         |              |    |    |    |    |    |    |    |              |              |    |                                                                                                    |              |     |               |          |
|                | Leistungsnachweis Ambulanate Pflege für den Zeitraum 01.03.2011 bis 31.03.2011 für Früh-105                 |              |              |                         |              |    |    |    |    |    |    |    |              |              |    |                                                                                                    |              |     |               |          |
|                | Leistung*                                                                                                   | 1            | 2            | 3                       | 4            | 5  | 6  | 7  | 8  | 9  | 10 | 11 | 12           | 13           | 14 | 15                                                                                                    | 16           | 17  | 18            |          |
|                |                                                                                                    | Di           | Mi           | Do                      | Fr           | Sa | So | Mo | Di | Mi | Do | Fr | Sa           | So.          | Mo | Di                                                                                                    | Mi           | Do. | Fr            | Ş        |
| →              | $1-LK$<br>▼                                                                                                 | $\mathbf{1}$ | $\mathbf{1}$ | $\mathbf{1}$            | $\mathbf{1}$ | 1  | 1  | 1  | 1  | 1  | 1  | 1  | $\mathbf{1}$ | $\mathbf{1}$ | 1  | $\mathbf{1}$                                                                                          | $\mathbf{1}$ | 1   | 1             |          |
|                | $21-LK$<br>$\blacktriangle$<br>23-LK<br>24-LK<br>25-LK<br>26-LK<br>27-LK<br>28-LK<br>29-LK<br>2-LK<br>30-LK |              |              |                         |              |    |    |    |    |    |    |    |              |              |    |                                                                                                    |              |     |               |          |
| L<br>$\cdot$ f |                                                                                                    |              |              | 08:00 08:00 08:00 08:00 |              |    |    |    |    |    |    |    |              |              |    | 08:00 08:00 08:00 08:00 08:00 08:00 08:00 08:00 08:00 08:00 08:00 08:00 08:00 08:00 08:00 08:00 08:00 |              |     |               | <b>I</b> |

Abbildung 8: Leistungszuordnung Leistungskomplexe

| Patient: (Fall-Nr.: 1510)<br>Horst Bückner (12.12.1912)<br>Münsterstr. 261, 40470 Düsseldorf<br>Mieter, Nebenhaus, 4. ETG, 4. ETG<br>Pflegestufe: 1 |                    |                      |                    |                      |                |              |                      |              |              |                        |                                                                                                    |              | Versicherung:<br>Status: 50001 |              |              | <b>AOK Rheinland/Hamburg</b><br>Vers.-Nr.: 901234555 |              |              |              |                |                | Musterhaus   | Leistungserbringer<br>IK-Nr.: 500518982<br>Münsterstr. 261<br>40470 Düsseldorf |              |            |                |              |              |              |              |                |
|----------------------------------------------------------------------------------------------------|--------------------|----------------------|--------------------|----------------------|----------------|--------------|----------------------|--------------|--------------|------------------------|----------------------------------------------------------------------------------------------------|--------------|--------------------------------|--------------|--------------|------------------------------------------------------|--------------|--------------|--------------|----------------|----------------|--------------|--------------------------------------------------------------------------------|--------------|------------|----------------|--------------|--------------|--------------|--------------|----------------|
| Leistung                                                                                                    | $\mathbf{1}$<br>Di | $\overline{c}$<br>Mi | $\mathbf{3}$<br>Do | $\overline{4}$<br>Fr | -5<br>Sa       | 6<br>So      | $\overline{7}$<br>Mo | 8<br>Di      | 9<br>Mi İ    | 10 <sub>10</sub><br>Do | 11<br>Fr                                                                                                    | 12<br>Sa     | 13<br>So <sub>1</sub>          | 14<br>Mo     | 15<br>Di     | 16<br>Mi                                             | 17<br>Do     | 18<br>Fr     | 19<br>Sa     | 20<br>So       | 21<br>Mo       | 22<br>Di     | 23<br>Mi                                                                       | 24<br>Do     | 25<br>Fr I | 26<br>Sa       | 27<br>So     | 28<br>Mo     | 29<br>Di     | 30<br>Mi     | 31<br>Do       |
| Ganzwaschung                                                                                                    | $\mathbf{1}$       | $\mathbf{1}$         | $\overline{1}$     | $\mathbf{1}$         | $\overline{1}$ | $\mathbf{1}$ | $\overline{1}$       | $\mathbf{1}$ | $\mathbf{1}$ | $\mathbf{1}$           | $\mathbf{1}$                                                                                                    | $\mathbf{1}$ | $\overline{1}$                 | $\mathbf{1}$ | $\mathbf{1}$ | $\overline{1}$                                       | $\mathbf{1}$ | $\mathbf{1}$ | $\mathbf{1}$ | $\overline{1}$ | $\overline{1}$ | $\mathbf{1}$ | $\mathbf{1}$                                                                   | $\mathbf{1}$ | 1          | $\overline{1}$ | $\mathbf{1}$ | $\mathbf{1}$ | $\mathbf{1}$ | $\mathbf{1}$ | $\overline{1}$ |
|                                                                                                    |                    |                      |                    |                      |                |              |                      |              |              |                        |                                                                                                    |              |                                |              |              |                                                      |              |              |              |                |                |              |                                                                                |              |            |                |              |              |              |              |                |
| <b>Uhrzeit Soll</b>                                                                                                    |                    |                      |                    |                      |                |              |                      |              |              |                        | 03:00 03:00 03:00 03:00 03:00 03:00 03:00 03:00 03:00 03:00 03:00 03:00 03:00 03:00 03:00 03:00 03:00 03:00 03:00 03:00 03:00 03:00 03:00 03:00 03:00 03:00 03:00 03:00 03:00 03:00 03:00 03:00 03:00 03:00 03:00 03:00 03:00 0 |              |                                |              |              |                                                      |              |              |              |                |                |              |                                                                                |              |            |                |              |              |              |              |                |
| Uhrzeit Ist<br>Namenszeichen                                                                                                    |                    |                      |                    |                      |                |              |                      |              |              |                        |                                                                                                    |              |                                |              |              |                                                      |              |              |              |                |                |              |                                                                                |              |            |                |              |              |              |              |                |
|                                                                                                    |                    |                      |                    |                      |                |              |                      |              |              |                        |                                                                                                    |              |                                |              |              |                                                      |              |              |              |                |                |              |                                                                                |              |            |                |              |              |              |              |                |
|                                                                                                    |                    |                      |                    |                      |                |              |                      |              |              |                        |                                                                                                    |              |                                |              |              |                                                      |              |              |              |                |                |              |                                                                                |              |            |                |              |              |              |              |                |
|                                                                                                    |                    |                      |                    |                      |                |              |                      |              |              |                        |                                                                                                    |              |                                |              |              |                                                      |              |              |              |                |                |              |                                                                                |              |            |                |              |              |              |              |                |

Abbildung 9: Leistungsnachweis ambulante Pflege

|       | Druckvorschau - Rechnung                                                                                                    |                         |                                        |                                                    | 司                                            |  |
|-------|----------------------------------------------------------------------------------------------------|-------------------------|----------------------------------------|----------------------------------------------------|----------------------------------------------|--|
| Datei | Ansicht Druck                                                                                                    |                         |                                        |                                                    |                                              |  |
| ×     | Pflegekasse der AOK Rheinland<br>Hamburg DTA Belegannahme                                                                                      |                         | Telefax:<br>IK-Nr.:                    |                                                    | 0211-9084-181<br>500518982                   |  |
| N     | <b>Ruhrorterstr. 187</b><br>47119 Duisburg                                                                                                    |                         | Gedruckt am:                           | Abgerechnet bis:                                   | 31.05.2011<br>22 06 2011                     |  |
| N     |                                                                                                    |                         | Debitoren-Nr.:                         | <b>Bitte bei Zahlung angeben</b><br>Rechnungs-Nr.: | 33639<br>69436<br>Rechnungsdatum: 22.06.2011 |  |
| Q     |                                                                                                    |                         |                                        |                                                    |                                              |  |
| 4     | <b>Rechnung</b>                                                                                                    |                         |                                        |                                                    | Seite 1 von 1                                |  |
|       | Bewohner: Bückner, Horst (12.12.1912) - Aufn.Nr.: 1510<br>Anschrift: Münsterstr. 261. D-40470 Düsseldorf<br>4212505-901234555-50001<br>Aktenz: |                         | <b>Entlassdatum:</b><br>Fallendedatum: | Aufnahmedatum:                                     | 26.05.2010                                   |  |
|       | Leistung                                                                                                    | <b>Zeitraum</b>         | Menge                                  | <b>Preis <math>\epsilon</math></b>                 | Betrag €                                     |  |
|       | <b>Ganzwaschung</b>                                                                                                    | 01.03.2011 - 31.03.2011 | 31,00                                  | 16.81                                              | 521,11                                       |  |
|       |                                                                                                    |                         |                                        | Summe:                                             | 521,11                                       |  |
|       | <b>Leistung</b>                                                                                                    | <b>Zeitraum</b>         | <b>Menge</b>                           | <b>Preis€</b>                                      | Betrag €                                     |  |
|       | <b>Eigenanteil Patient</b><br>Höchstbetrag von EUR 440.00 überschritten<br>Davon Beihilfe EUR 220,00                                           | <b>März 2011</b>        | 1.00                                   | 301.11                                             | 301.11                                       |  |
|       |                                                                                                    |                         |                                        | <b>Summe:</b>                                      | $-301.11$                                    |  |
|       | Rechnungsbetrag:                                                                                                    |                         |                                        |                                                    | 220,00                                       |  |

Abbildung 10: Papierrechnung an die Pflegekasse

| Druckvorschau - Rechnung                                                                                                    |                  |                                        |                                  | 司                            |
|----------------------------------------------------------------------------------------------------|------------------|----------------------------------------|----------------------------------|------------------------------|
| Ansicht Druck<br>Datei                                                                                                    |                  |                                        |                                  |                              |
| ×<br>Musterhaus, Münsterstr. 261, 40470 Düsseldorf<br>$\mathbb N$<br>Herr                                                     |                  | Telefon:<br>Telefax:<br>IK-Nr.:        |                                  | 0211-9084-1<br>0211-9084-181 |
| <b>Horst Bückner</b><br>Münsterstr. 261<br>40470 Düsseldorf<br>$\blacktriangleright$                                          |                  | Gedruckt am:                           | Abgerechnet bis:                 | 31.05.2011<br>22 06 2011     |
| N                                                                                                    |                  | Debitoren-Nr.:<br>Rechnungs-Nr.:       | <b>Bitte bei Zahlung angeben</b> | 11510<br>69435               |
| Q<br>4                                                                                                    |                  |                                        |                                  | Rechnungsdatum: 22.06.2011   |
| <b>Rechnung</b>                                                                                                    |                  |                                        |                                  | Seite 1 von 1                |
| Bewohner: Bückner, Horst (12.12.1912) - Aufn.Nr.: 1510<br>Münsterstr. 261. D-40470 Düsseldorf<br>Anschrift<br><b>Aktenz</b> : |                  | <b>Entlassdatum:</b><br>Fallendedatum: | Aufnahmedatum:                   | 26.05.2010                   |
| <b>Leistung</b>                                                                                                    | <b>Zeitraum</b>  | Menge                                  | <b>Preis€</b>                    | <b>Betrag €</b>              |
| Eigenanteil ambulante Pflege<br>Höchstbetrag von EUR 440,00 überschritten<br>Davon Beihilfe EUR 220,00                        | <b>März 2011</b> | 1.00                                   | 301.11                           | 301,11                       |
|                                                                                                    |                  |                                        | Summe:                           | 301,11                       |
|                                                                                                    |                  |                                        |                                  |                              |

Abbildung 11: Papierrechnung an den Bewohner

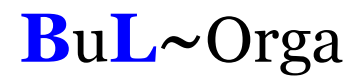

#### 2.5. Abrechnung

Auf Basis der eingegebenen Daten sowie des in OAsE® befindlichen Kostenträgerkataloges der GKV (siehe auch Kapitel 0. 3.3. Kostenträgerimport) ermittelt OAsE® bei der Abrechnung eigenständig alle relevanten Daten für die elektronischen Rechnungen und speichert diese dokumentenecht bei den Rechnungen ab. Hierzu gehört z.B. die automatische Ermittlung der Kostenträger-IK, der IK für die Datenannahmestelle und der IK für die Zusendung der Urbelege anhand der IK von der Krankenkassenkarte

Bereits während der Eingaben werden in OAsE® umfangreiche Plausibilitätsprüfungen durchgeführt und bei Unstimmigkeiten durch entsprechende Hinweise auf falsche oder fehlende Daten aufmerksam gemacht.

Zusätzlich werden sämtliche Plausibilitätsprüfungen nochmals bei der Abrechnung durchgeführt. OAsE® erstellt nur Rechnungen, die alle Informationen für den elektronischen Rechnungsversand beinhalten. Sollte OAsE® bei der Abrechnung Unstimmigkeiten feststellen, wird das Fehlerprotokoll der Abrechnung angezeigt.

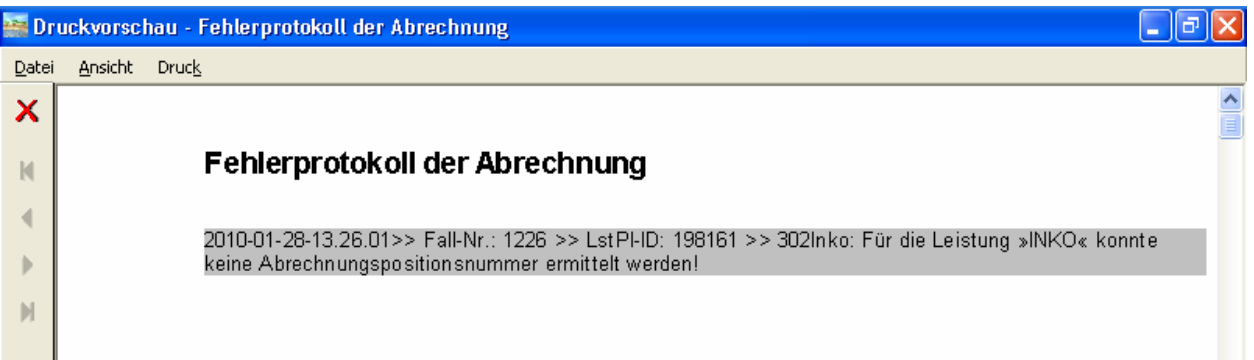

Abbildung 12: Fehlerprotokoll der Abrechnung

In OAsE® sind die Kostenträger übersichtlich in Gruppen unterteilt. Über die Funktion "Kostenträgerabrechnung" können z.B. die Kostenträgergruppen für den elektronischen Rechnungsversand separat abgerechnet werden.

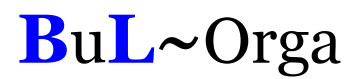

### 3. EDI

#### 3.1. Elektronische Rechnungserstellung

Mit dem EDI-Modul werden die Dateien für den elektronischen Rechnungsversand erstellt. Über die Schaltfläche "§302 Inko" werden die Inkontinenzrechnungen, über die Schaltfläche "§302 HK" die Rechnungen der Häuslichen Krankenpflege und über die Schaltfläche "§105" die Rechnungen der ambulanten Pflege übergeleitet.

| 国 Datei<br>Extras EDI Fenster ?                                                                     | $\Box$ $\times$<br>a x |
|----------------------------------------------------------------------------------------------------|------------------------|
| $\blacksquare$<br>\$105.<br>IK-Ansicht<br>§302 Inko<br>§302 HK<br>Kostr.-Info<br>Kostr.-Import      |                        |
| Noch nicht übergeleitete Rechnungen § 105:                                                          |                        |
| Fall-Nr.<br>Rech.Typ<br>Bewohner<br>Rech.Dat.<br>Art $ $<br>Rech.lk<br>Rechnungsnr.<br>Kostenträger | Kostentr.G             |
| 1239 Bückner, Petra<br>R P105<br>07.06.2011<br>500518982<br>A0K-105<br>69434                        | LK-105                 |
| 1510 Bückner, Horst<br>69436<br>B.<br>P <sub>105</sub><br>22.06.2011<br>500518982<br>AOK-105        | LK-105                 |
|                                                                                                    |                        |
|                                                                                                    |                        |
|                                                                                                    |                        |

Abbildung 13: Rechnungsüberleitung § 105

Bei der Überleitung werden die Rechnungen automatisch je Empfangsstelle mit Entschlüsselungsbefugniss zusammengefasst, nach den Vorgaben der GKV Gesamtrechnungen erstellt und in einen Stapel geschrieben. Es kann ein zugehöriger Begleitzettel für die Urbelege, evtl. eine Verordnungsübersicht bzw. Kostenzusageübersicht und ein AVIS je Gesamtrechnung gedruckt werden.

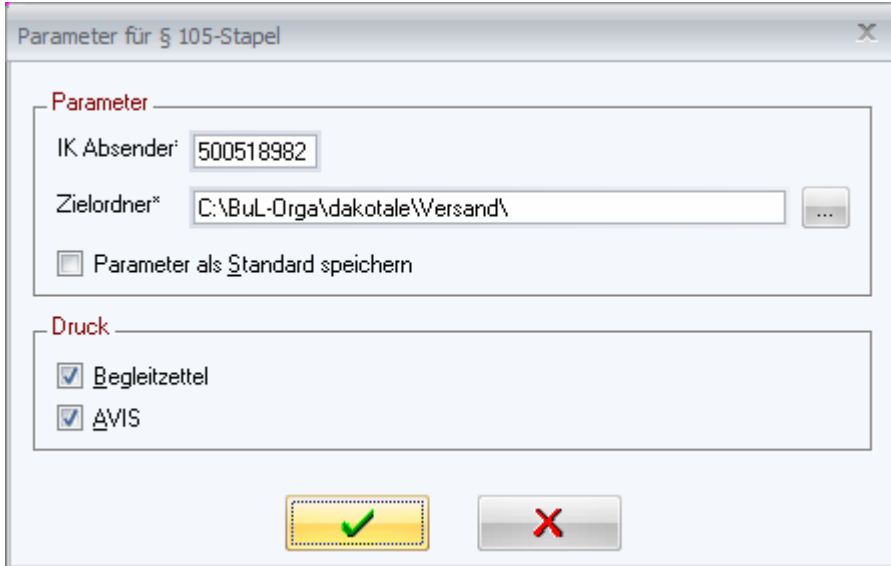

Abbildung 14: Parameter für §105-Stapel

Musterhaus Münsterstr. 261 40470 Düsseldorf

Musterhaus \* Münsterstr. 261\* 40470 Düsseldorf

Pflegekasse der AOK Rheinland Hamburg DTA Belegannahme Ruhrorterstr.187 47119 Duisburg

#### Begleitzettel für Urbelege (§ 105 - Ambulante Pflege)

für Pflegek. AOK Rheinland/Hamburg (184212505)

Leistungserbringer:

500518982 Musterhaus Münsterstr. 261 40470 Düsseldorf Tel.: 0211-9084-1

Nummer der Gesamtrechnung: 23 Datum der Gesamtrechnung: 22.06.2011 Anzahl der Urbelege:

Musterhaus

Seite 1 von 1

Gedruckt am: 22.06.2011

Abbildung 15: Begleitzettel für Urbelege

#### **AVIS zur Gesamtrechnung Nr. 5**

AOK Rheinland/Hamburg vom 28.01.2010<br>Leistungserbringer-IK: 111111119

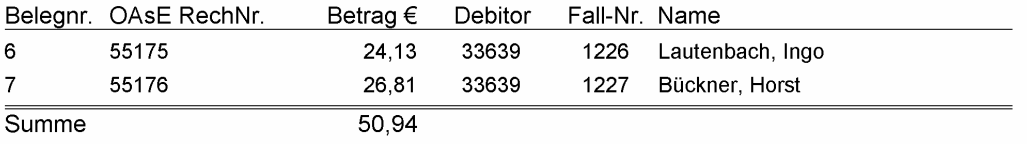

Musterhaus

Seite 1 von 1

Gedruckt am: 28.01.2010

#### 3.2. Elektronischer Versand

Die Dateien müssen verschlüsselt an die für den jeweiligen Kostenträger zuständige Datenannahmestelle übermittelt werden. Hierfür haben wir das Programm dakota.le der Firma ITSG GmbH im Portfolio.

Mit dakota.le werden die Dateien automatisch verschlüsselt und an die zuständige E-Mail-Adresse verschickt.

| <b>TSG</b> Daten verarbeiten             |        |                        |                                                            |            |                 |           |
|------------------------------------------|--------|------------------------|------------------------------------------------------------|------------|-----------------|-----------|
| Verschlüsseln (0) Entschlüsseln (0)      |        |                        |                                                            |            |                 |           |
| Empfänger                                | Prüfen | Verschlüsseln          | Versenden                                                  | Versandart | Datei           |           |
| <b>AOK Hamburg</b>                       | 20.0   | 20.06, 2008            | 20.06.2008 11:15:11                                        | Email      | <b>TSOL0010</b> |           |
| AOK Hamburg                              | 20.0   | 20.06, 2008            | 20.06.2008 11:15:19                                        | Email      | <b>TSOL0008</b> |           |
| AOK Hamburg                              | 20.0   | 20.06, 2008            | 20.06.2008 11:15:27                                        | Email      | TSOL0009        |           |
| BKK Abrechnungszentrum Emmendingen       | 20.0   | 20.06, 2008            | 20.06.2008 11:15:35                                        | Email      | ESOL0001        |           |
| BKK Abrechnungszentrum Emmendingen.      | 20.0   | 20.06.2008             | 20.06.2008 11:15:43                                        | Email      | ESOL0007        |           |
| BKK Abrechnungszentrum Emmendingen.      |        | dakota.le 4.0 Build 12 |                                                            | Email      | <b>TSOL0002</b> |           |
| BKK Abrechnungszentrum Emmendingen.      |        |                        |                                                            | Email      | <b>TSOL0003</b> |           |
| BKK Abrechnungszentrum Emmendingen.      |        |                        | Es wurden 10 von 10 Dateien verarbeitet!                   | Email      | <b>TSOL0004</b> |           |
| BKK Abrechnungszentrum Emmendingen-      |        |                        |                                                            | Email      | <b>TSOL0005</b> |           |
| BKK Abrechnungszentrum Emmendingen.      |        |                        |                                                            | Email      | <b>TSOL0006</b> |           |
|                                          |        |                        | OK                                                         |            |                 |           |
|                                          |        |                        |                                                            |            |                 |           |
|                                          |        |                        |                                                            |            |                 |           |
|                                          |        |                        |                                                            |            |                 |           |
|                                          |        |                        |                                                            |            | E-Mail          |           |
|                                          |        |                        |                                                            |            |                 |           |
| Manuell<br>Reihenfolge der Verarbeitung: |        |                        | Gesamh 10 Dateien<br>Zur Verarbeitung markiert: 10 Dateien |            |                 | Abbrechen |

Abbildung 17: Datenversand mit dakota.le

#### 3.3. Kostenträgerimport

Von der GKV wird in unregelmäßigen Abständen je Kassenart eine spezielle Kostenträgerdatei bereitgestellt. Diese Dateien führen wir quartalsweise zu einer einzigen Datei zusammen und stellen sie zum download auf www.bul-orga.biz bereit. Nachdem die Datei heruntergeladen wurde, kann sie über die Funktion Kostenträgerimport in OAsE® importiert werden (siehe Abbildung 18).

| $\frac{1}{20}$ EDI: Musterhaus - [Rechnungen §105]         |                                                            | $\mathbf{x}$<br>卣          |
|------------------------------------------------------------|------------------------------------------------------------|----------------------------|
| <b>B</b> Datei Extras EDI Fenster ?                        |                                                            | - 8 x                      |
| 圆<br>Kostr.-Info<br>Kostr.-Import                          | §302 Inko<br>\$302 HK<br>\$105<br>IK-Ansicht               |                            |
| $\mathcal{P}$ Kostenträgerdatei auswählen<br>Noch nicht i. | $\mathbf{x}$                                               |                            |
| Suchen in:       LK105<br>Fall-Nr.                         | 々国音曲・                                                      | Kostenträger<br>Kostentr.G |
| Name $\triangle$<br>Q                                      | - Änderungsdat   - Typ<br>$\vert$                          |                            |
| Zuletzt besucht                                            | Kassen11Q2_TP5u6<br>27.04.2011 10:39<br>EDI-Datei          |                            |
|                                                            |                                                            |                            |
| Desktop                                                    |                                                            |                            |
| --                                                         |                                                            |                            |
| ia.                                                        |                                                            |                            |
| Bibliotheken                                               |                                                            |                            |
| L                                                          |                                                            |                            |
| Computer                                                   |                                                            |                            |
| Ò                                                          |                                                            |                            |
| Netzwerk<br>$\lvert \cdot \rvert$                          |                                                            |                            |
|                                                            | $\overline{ }$                                             |                            |
| Dateiname:                                                 | $\overline{\phantom{a}}$<br>Kassen11Q2_TP5u6<br>Öffnen     |                            |
| Dateityp:                                                  | $\overline{\phantom{a}}$<br><sup>+</sup> .edi<br>Abbrechen |                            |
|                                                            |                                                            | 国                          |
|                                                            | ×<br>$\overline{\mathbf{v}}$                               |                            |
|                                                            |                                                            |                            |
|                                                            |                                                            | <b>NUM</b>                 |

Abbildung 18: Kostenträgerimport

Bei jedem Abrechnungslauf prüft OAsE® zuerst, ob der GKV-Kostenträgerkatalog noch aktuell ist. Sollte er veraltet sein (älter als 3 Monate), wird eine Meldung zur Aktualisierung angezeigt.

#### 3.4. Kostenträgeransicht

Mit der Kostenträgeransicht können zu einer IK die hinterlegten Daten im GKV-Kostenträgerkatalog detailliert angezeigt werden (siehe Abbildung 19). Per Doppelklick auf eine Zeile in der unteren Tabelle wird direkt zur nächsten IK verzweigt.

| $\frac{1}{20}$ EDI: Musterhaus - [IK-Ansicht]                                                                                                    |                                          |                     |                   |           |                       |  |
|----------------------------------------------------------------------------------------------------|------------------------------------------|---------------------|-------------------|-----------|-----------------------|--|
| 国 Datei<br>EDI Fenster ?                                                                                                    |                                          |                     |                   |           | F X                   |  |
| §302 <u>I</u> nko<br>IK-Ansicht<br>§302 HK<br>§105<br>Kostr.-Info<br>Kostr.-Import                                                                      |                                          |                     |                   |           |                       |  |
| 104212505<br>Kassenart AD05 -<br>ΙK<br>Kurzbez. AOK Rheinland/Hamburg                                                                                   |                                          |                     |                   |           |                       |  |
| Hausanschrift:                                                                                                    |                                          | Postfach-Anschrift: |                   |           | Großkunden-Anschrift: |  |
| $\triangleq$<br>AOK Rheinland/Hamburg<br>$\blacktriangle$<br>Postfach 101342<br>40004 Duesseldorf<br>$\overline{\mathbf{v}}$<br>$\overline{\mathbf{v}}$ |                                          |                     |                   |           |                       |  |
| Verknüpfungen zu 104212505:<br>Art<br>IK                                                                                                    | Daten                                    | Medium              | <b>Bundesland</b> | KV-Bezirk | Abr.Code              |  |
| 01: Kotr<br>104212505                                                                                                    |                                          |                     |                   |           | 0                     |  |
| 03: Mit Entschl.<br>104212516                                                                                                    | 07: Digital                              |                     |                   |           | 0                     |  |
| 104212607<br>09: Papier                                                                                                    | 28: Papierunterl. zur digit. Abr.        |                     |                   |           | 11                    |  |
| 09: Papier<br>104212583                                                                                                    | 28: Papierunterl. zur digit. Abr.        |                     |                   |           | 12                    |  |
| 09: Papier<br>104212583                                                                                                    | 28: Papierunterl. zur digit. Abr.        |                     |                   |           | 13                    |  |
| 09: Papier<br>104212583                                                                                                    | 28: Papierunterl. zur digit. Abr.        |                     |                   |           | 14                    |  |
| 104212607<br>09: Papier                                                                                                    | 28: Papierunterl. zur digit. Abr.        |                     |                   |           | 15                    |  |
| 104212607<br>09: Papier                                                                                                    | 28: Papierunterl. zur digit. Abr.        |                     |                   |           | 16                    |  |
| 09: Papier<br>104212607                                                                                                    | 28: Papierunterl. zur digit. Abr.        |                     |                   |           | 17                    |  |
| 09: Papier<br>104212607                                                                                                    | 28: Papierunterl. zur digit. Abr.        |                     |                   |           | 18                    |  |
| 09: Papier<br>104212607                                                                                                    | 28: Papierunterl. zur digit. Abr.        |                     |                   |           | 19                    |  |
| 09: Panier                                                                                                    | 184212516 28: PanierunterLzur digit. Ahr |                     |                   |           | 30 <sub>l</sub>       |  |
|                                                                                                    |                                          | х                   |                   |           | <b>NUM</b>            |  |

Abbildung 19: Kostenträgeransicht

Eine Kurzübersicht zu der Karten-IK kann bereits über den blauen Info-Knopf beim Leistungsempfänger (siehe Abbildung 1 auf Seite 5) angezeigt werden.

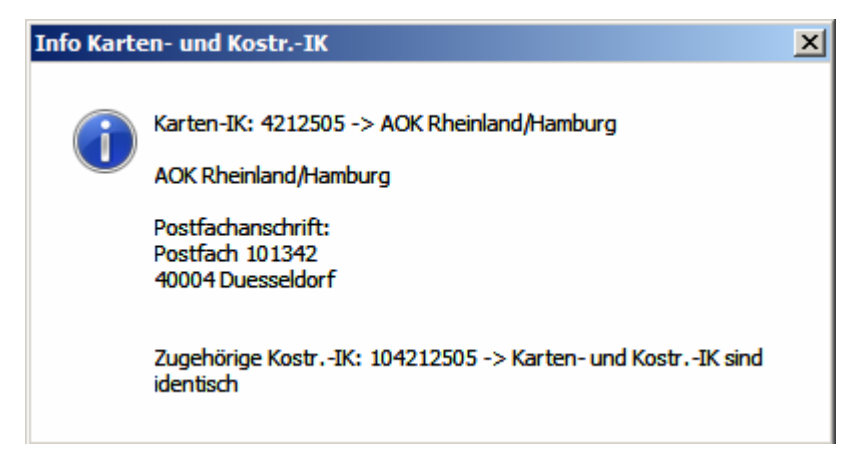

Abbildung 20: Info Karten- und Kostenträger-IK